## **Tema 1**

## **int listCompare(List \*L1, List \*L2, fnComp fn)**

{ Nodelist iterator1,iterator2;

```
if (listIsEmpty(L1)|| listIsEmpty(L2)) return(0);
if (listGetSize(L1)! = listGetSize(L2)) return(0);
```

```
iterator1=listGetHeader(L1);
iterator2=listGetHeader(L2);
```

```
while(iterator1!=NULL){
       if (fn(iterator1,iterator2) !=1) return (0);
       iterator1=nodeListGetNext(L1);
       iterator2=nodeListGetNext(L2);
  }
return(1);}
```
## **int equal(NodeList \*N1,NodeList \*N2){ //funcion para comparar**

```
if (integerGet(nodeListGetCont(N1)==integerGet(nodeListGetCont(N2))
              return (1);
return(0);
}
```
### **Tema 2**

salida=2,2,6,4,10,6,14,8,18,10

### **Tema 3**

```
Posible solución
<Tweeter>:={<usuario>}
\langleusuario\rangle: \langleid\rangle\langlemensajes propios\rangle\langleultimos mensajes\rangle\langleusuario sigo\rangle\langleusuario sigo>={ref usuario}
<mensajes_propios>={<mensaje>} //lista
<ultimos_mensajes>={<mensaje><iterador>} //cola FIFO estática
\leqiterador\geq=1|2|...|10
\langle id \rangle = \langle \langle string \rangle<mensaje>:=<string> <tiempo>
\langle \text{string}\rangle := \langle \langle \text{caracter}\rangle \rangle<caracter>='a'| 'b'|....|'z'
<tiempo>:=<mes><dia><hora><min><seg>
\lemes>=1|2|...|12
\langle dia \rangle = 1|2|...|31\text{~chora}>=0|2|...|23
```
 $\text{m}$ in $\geq$ =1|2|...|59  $<$ seg>=1|2|...|59

Los usuarios se pueden almacenar en una lista <tweeter>, cada usuario tiene un <id> una lista <mensajes\_propios> con los mensajes que ha escrito, una cola de prioridad <ultimos\_mensajes> con los mensajes de las personas que sigue y una lista <seguido por por donde están las referencias de los usuarios a los que sigue. Los mensajes ademas del string con el texto tiene el tiempo con al cual fue escrito. La información de tiempo sirve para buscar los mensajes más recientes.

Algoritmo (cualquier pseudo-codigo es valido>:

```
Por cada <usuario> en <Tweeter>
      for \leq id en \lequsuario sigo >if <usuario_sigo>.<mensajes_propios>
                     enqueue(<ultimos_mensaje><mensajes_propios>)
Por cada <usuario> en <Tweeter>
      for i=1 to 10
             printf(dequeue(<ultimos_mensaje>)
```
#### **Tema 4**

Posible esquema de solución

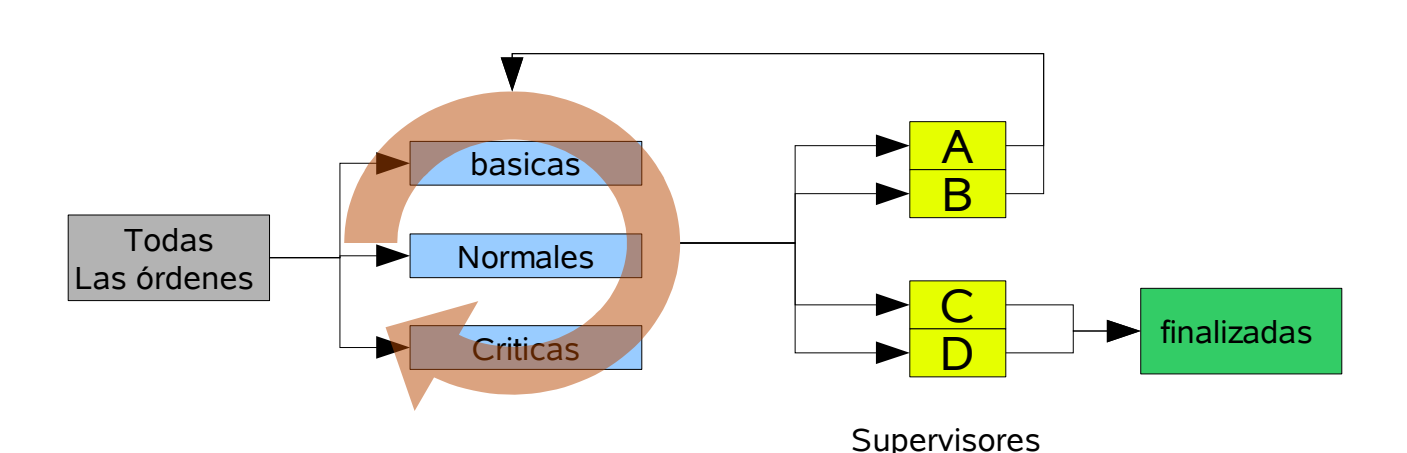

Falta otra revisión

```
typedef struct orden{
       int id; //identificador de pedido
       int tipo,num; //tipo=basica,norm,critica num=0,1,2,3
       supervisor * último_supervisor;
}
typedef struct supervisor{
```

```
char id; // 'A','B','C','D'
int ordenes_procesadas //inicializado a 0
```
};

Queue \*ordenes[3], \*Q; //0=basicas,1=normales,2=criticas List \* finalizadas; supervisor supervisores[4]; //lleno con los datos de los supervisores

# **void Procesar(Queue \* Q,supervisores super[]){**

```
NodeList *orden;
int i=0, seguir procesando=1;
while (!queueIsEmpty(Q)){ //clasifico ordenes en cada cola
      orden=queueDequeue(Q);
       queueEnqueue(ordenes[ordenTipoGet(orden)],orden); 
}
while (seguir_procesando){
      orden=queueDequeue(ordenes[i]);
      switch ( ordenNumGet(orden)) {//numero de veces revisada
      case 0: revisarAoB(order,super);break;
      case 1: if ordenTipoGet(orden)<2 { revisarAoB(order,super);break;}
             else {revisarCoD(order,super);break;}
      case 2 :if ordenTipoGet(orden)<2 { revisarCoD(order,super);break;}
             else {ListAdd(finalizadas,orden); break;}
      case 3 : if ordenTipoGet(orden)<2 {ListAdd(finalizadas,orden); break;}
       }
      i=(i+1)\%3;if (queueIsEmpty(ordenes[0])==queueIsEmpty(ordenes[1])==queueIsEmpty(ordenes[2])==1)
             seguir procesando=0;
}
for(i=0;i<4;i++)printf("%d", super[i]-> ordenes_procesadas);
}
void revisarAoB(NodeList * orden,supervisores super[])
{
if (ordenSupervisorGet(order)==super[0])
      ordenSupervisorSet(order,super[1]);
else
      ordenSupervisorSet(order,super[0]);
}
void revisarCoD(NodeList * od,supervisores super[])
{
int s;
s=round((rand()/RAND_MAX))+3; //numero aleatorio 3 o 4
ordenSupervisorSet(od,super[s]);
}
```

```
void ordenSupervisorSet(NodeList *od, supervisor *s)
```

```
{
       orden * odt=ordenGet(od);
       odt->ultimo_supervisor=s; //asingno supervisor
       odt->num++: //incremento el numero de revisiones de la orden
      s-> ordenes_procesadas++; //incremento el numero de revisiones del supervisor
}
Supervisor* ordenSupervisorGet(NodeList *od)
{
       orden * odt=ordenGet(od);
      return(odt->ultimo_supervisor);
}
int ordenTipoGet(NodeList *od)
{
      orden * odt=ordenGet(od);
      return(odt->tipo);
}
int ordenNumGet(NodeList *od)
{
      orden * odt=ordenGet(od);
      return(odt->num);
}
orden* ordenGet(NodeList* od)
{
       return((orden*) nodeListGetCont(od));
}
```